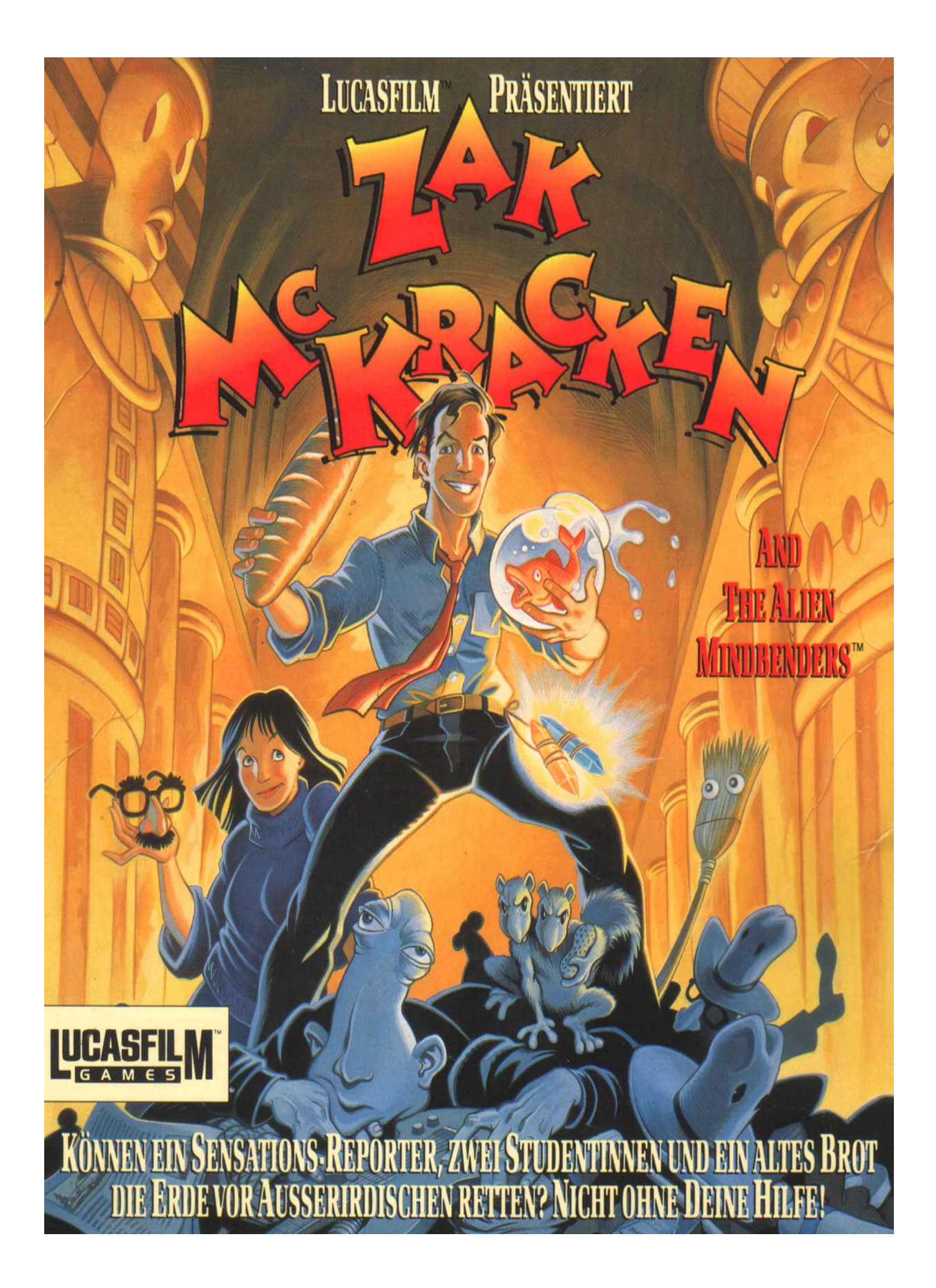

# **Zak Mc Kracken**

AND THE ALIEN MINDBENDERS

by Lucasfilm Games

Created and Designed by David Fox, Matthew Kane, David Spangler, and Ron Gilbert

Scripted and Programmed by David Fox and Matthew Kane "SCUMM" Story System by Ron Gilbert Background Art by Martin Cameron Character Animation by Gary Winnick

Sound Effects by Matthew Kane, Chris Grigg, and David Warhol Original Musik by Matthew Kane Creative and Technical Support by Ron Gilbert, Aric Wilmunder, Chip Morningstar Noah Falstein and Randy Farmer

Project Directed by David Fox

Lucasfilm Games General Manager, Steve Arnold Production Managment, John Sinclair Marketing Managment, Doug Glen Administrative Support, Wendy Bertram and Paula Hendricksen

Lead Playtester, Kris Kahn

Thanks to the many other playtesters, especially Judith Lucero Turchin, Leslie Edwards, and Tim Partenfelder

Cover Art by Steve Purcell Package Design by Paul Curtin National Inquisitor written by Victor Cross

**Special thanks to George Lucas** 

KI SCHALKETAKI

### **Über Zak McKracken and the Alien Mindbenders**

Es ist 1997, und die Welt ist so dumm wie noch nie.... Außerirdische haben eine Dummheits-Maschine gebaut, die langsam jedermanns Intelligenzquotienten erniedrigt. Am schlimmsten ist aber, das die einzige Person die die Aliens stoppen kann, der Boulevard- Reporter Zak McKracken ist, der sich für seine Zeitung die tollsten Geschichten über vegetarische Vampire und fleischfressenden Blumenkohl ausdenkt.

Sie haben die Telefongesellschaft übernommen.... Das klingt genau wie noch so eine von Zaks verrückten Geschichten. Aber während ihm das sowieso niemand abnimmt, findet er drei Leute, die er nicht mehr überzeugen muß : Annie, Chef einer archeologischen Gesellschaft, und ihre Freundinnen Leslie und Melissa, die mit einem umgebauten Wohnmobil zum Mars geflogen sind. Die vier müssen die Teile eines uralten Puzzles zusammenfügen, die Aliens demaskieren und schließlich die Dummheits-Maschine zerstören.

Und hier kommst du ins Spiel.... Du übernimmst die Kontrolle über die Handlungen von Zak, Annie, Melissa und Leslie, und führst sie zu exotischen Plätzen wo sie einige ganz schön seltsame Dinge finden werden - und sogar noch seltsamere Wesen !

Um dir zu helfen die vielen Puzzles im Spiel zu lösen, gibt es "Cut- Scenes". Das sind Szenen die an anderen Orten spielen, wo sich gerade etwas wichtiges tut. Wie im Kino wird kurz gezeigt was woanders gerade vorgeht. Außerdem haben wir jede Menge Hinweise im "Nachtecho" (der deutschen Ausgabe vom National Inquisitor, Zaks Arbeitgeber) versteckt, der sich ebenfalls in der Packung des Spiels befindet.

Wenn dies dein erstes Computer-Abenteuer ist, mach dich auf eine unterhaltsame Knobelei gefaßt. Es wird ein Weilchen dauern, alle Puzzles zu lösen. Wenn du irgendwo festhägst mußt du vielleicht erst ein anderes Puzzle lösen, oder einen Gegenstand benützen den du noch nicht hast. Aber wenn du hartnäckig bleibst und deine Phantasie benutzt, wirst du Zak sicherlich erfolgreich durch das Spiel geleiten.

### **So geht's los**

Erst schalten Sie den Computer aus und entfernen alle Erweiterungen und Module. (beim Final Cartrige III reicht es dieses mit SYS 64738 RETURN abzuschalten) Dann schalten Sie das Diskettenlaufwerk ein, danach den Computer. Stecken Sie einen Joystick in Port 1 (das ist der linke der beiden Ports). Legen Sie die "Boot-Disk" in das Laufwerk und tippen Sie LOAD"\*",8,1 ein. Wenn verlangt, legen Sie Seite 1 der "Game-Disk" ein und drücken den Joystickknopf.

### **So spielt man**

Nach der Titel-Szene sehen Sie Zak in seinem Schlafzimmer stehen. Wenn er sich zu Ihnen umdreht und unten einige Worte erscheinen können Sie loslegen.

- **1, Die Nachrichten-Zeilen** sind die beiden Zeilen am oberen Bildschirmrand. Alles, was die einzelnen Personen sagen und alle anderen Spielbezogenen Texte erscheinen hier.
- **2. Das Animations-Fenster** nimmt den größten Teil des Bildschirms ein. Es zeigt das Spielfeld aus der Sicht einer Filmkamera.
- **3. Die Satz-Zeile** ist direkt unter dem Animations-Fenster. Sie benutzen diese Zeile um Sätze zusammenzubauen, die den Personen ihre Aneisungen geben. Ein Satz besteht aus einem Verb und einem oder zwei Objekten (Gegenständen). Ein Beispiel für einen

Satz wäre : "Benutze Buntstift mit Tapete". Verbindungsworte wie "mit" werden automatisch vom Programm eingesetzt.

- **4. Verben** müssen aus der Verb-Liste ausgewählt werden, indem man sie mit dem Cursor anklickt. Werfen Sie äfters einen genauen Blick auf die Verben : manchmal verändern sie sich um mit neuen Situationen im Spiel fertig zu werden.
- **5. Die Inventar-Liste** befindet sich direkt unter den Verben. Jede Person führt eine genaue Liste von Gegenständen, die sie bei sich hat. Am Anfang des Spiels hat Zak gerade einen Gegenstand. Wenn eine Person einen Gegenstand nimmt, erscheint sein Name auf der Inventarliste. Die Tragkraft der Personen ist unbegrenzt. Stehen mehr als vier Gegenstände auf der Liste, erscheinen zwei Pfeile zwischen den Wörtern. Wenn Sie auf diese klicken, sehen Sie den Rest der Liste.

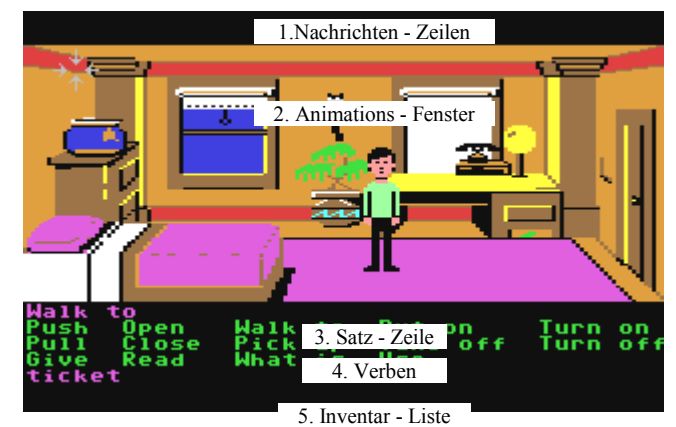

**Objekte (Gegenstände)** können auf zwei Arten ausgewählt werden. Zum einen können Sie den Cursor auf das Bild des Gegenstandes im Ainimations-Fenster bewegen und klicken. Alle wichtigen Gegenstände sind so erreichbar. Sie haben auch einen Namen, der dann auf der Satz-Zeile erscheint. Zum anderen können Sie Objekte direkt aus der Inventar-Liste auswählen.

**Um eine Person zu bewegen**, wählen Sie den Begriff "Gehe zu" aus der Verb-Liste, indem Sie den Cursor darüber bewegen und klicken. Dann bewegen Sie den Cursor auf die Stelle, an die die Person gehen soll, und klicken erneut. Wenn Sie auf eine offene Tür klicken, wird die Person hindurchgehen. Beachten Sie daß "Gehe zu" fast immer auf der Satz-Zeile erscheint, wenn ein Befehl abgeschlossen wurde. Dies dient der Bequemlichkeit, denn Sie werden diesen Befehl am meisten verwenden.

**Um eine Person aufzufordern**, die Anweisungen auszuführen, klicken Sie entweder ein zweites Mal auf das ausgesuchte Objekt oder einmal in die Satz-Zeile. Wenn nichts passiert, prüfen Sie nochmals, was für einen Befehl Sie zusammen-gestellt haben.

Um ein Verb oder Objekt zu ersetzen, ohne den ganzen Satz neu zu konstruieren, genügt es, das neue Verb oder Objekt anzuklicken. Es wird an der richtigen Stelle im Satz erscheinen.

**"Cut-Scenes" (Schnitt-Szenen)** sind kurze Trickfilm-Sequenzen, wie Szenen aus einen Film. Sie geben wichtige Hinweise. Wenn Sie eine Cut-Szene sehen, können Sie keine Person steuern, also verschwinden auch die Verb- und Inventar-Listen für kurze Zeit.

### **Tastatur-Kommandos**

Alle benutzten Verben sind auch auf der Tastatur zu finden. Eine Taste entspricht dabei einem Verb. Die Tasten sind genauso belegt, wie die Verben auf dem Bildschirm angeordnet sind. Die Tasten

- Q W E R T entsprechen den fünf Verben aus der oberen
- A S D F G denen der mittleren und die Tasten<br>Y X C V B denen der unteren Reihe
- Y X C V B denen der unteren Reihe.

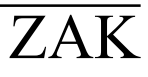

Ebenso können Sie das Inventar von der Tastatur aus erreichen. Mit U und J bewegen Sie das Inventar von oben nach unten. Mit

I und O erreichen Sie die beiden oberen Objekte, mit K und L die beiden unteren.

### **Was man mal probieren sollte**

**Öffnen Sie Zaks Kleiderschrank**. Wählen Sie aus den Verben das Wort "Öffne" und klicken Sie zweimal auf den Kleiderschrank links im Bild von Zaks Zimmer. Zak geht automatisch an den Kleiderschrank und macht ihn auf.

**Fischen Sie die Plastikkarte unter Zaks Tisch hervor**. Das geht, indem man die Telefonrechnung als Hilfsmittel benutzt.

Zuerst wählen Sie das Verb "benutze" aus der Verb-Liste

Dann klicken Sie auf die Telefonrechnung, die in der Kleiderschrankschublade zu sehen ist.

Zuletzt klicken Sie zweimal auf die Plastikkarte unter Zaks Schreibtisch.

Beachten Sie, daß Zak schlau genug ist, erstmal die Rechnung zu nehmen und dann zum Schreibtisch zu gehen.

**Lesen Sie Zaks Rechnung**, indem Sie auf das Wort "Lese" klicken und danach zweimal auf Das Wort "Telefonrechnung" in der Inventar-Liste.

**Gehen Sie ins Wohnzimmer**, indem Sie erst die Tür öffnen (Einmal auf die Tür klicken, dann zweimal auf "Öffne") und dann hindurchgehen (zweimal auf Tür klicken). Das Bild wird kurz dunkel, während die Daten für das nächste Zimmer von Diskette geladen werden.

### **Spezielle Verben und Tasten**

**Um auf eine andere Person umzuschalten**, klicken Sie auf "Wechsle". Die Namen der vier Personen, die Sie kontrollieren, erscheinen dort, wo sonst die Verb-Liste steht. Als Abkürzung können Sie auch die Funktionstasten (F1/F3/F5/F7) benutzen.

ACHTUNG ! Das Wort "Wechsle" erscheint erst nachdem Zak einige Puzzles gelöst hat und Annie das erste Mal begegnet ist.

**Um rauszukriegen was in einem Zimmer liegt**, wählen Sie das Verb "Was ist" und bewegen den Cursor über das Animations-Fenster. Wenn ein Objekt irgendeinen Sinn hat, erscheint sein Name in der Satz-Zeile. Wenn Sie auf das Objekt klicken, erscheint automatisch "Gehe zu" in der Satz-Zeile. Sie können dann natürlich jedes andere Verb aussuchen.

**Um einen Spielstand zu speichern**, so daß Sie den Computer ausschalten können und später wieder weiterspielen können, benutzen Sie die Speicherfunktion. Das funktioniert allerdings nicht während einer Cut-Scene. Auf dem C64 kann nur ein Spielstand pro Diskette gespeichert werden. Sie müssen eine leere Diskette für den Spielstand formatieren, BEVOR ! Sie Zak McKracken starten. Drücken Sie zum Speichern die Lade/Speicher - Taste (siehe Tabelle) und folgen den Abweisungen auf dem Bildschirm.

**Um einen Spielstand zu laden**, drücken Sie die Lade/Speicher - Taste und befolgen die Anweisungen auf dem Bildschirm. Dies klappt nicht während einer Cut-Szene (aber ausnahmsweise während der Titel-Sequenz).

**Um Cut-Scenes abzukürzen**, drücken Sie die in der Tastatur - Belegung angegebene Taste. Somit müssen Sie sich Szenen nicht jedesmal ansehen, wen Sie sie schon kennen. So können Sie auch einen langen Flug abkürzen. Ein kleiner Hinweis : Solange Sie die Flugzeugszene bei jedem Flug sehen, haben Sie das Rätsel im Flugzeug noch nicht komplett gelöst ! !

**Um ein Spiel ganz neu zu beginnen**, drücken Sie die entsprechende Taste.

**Um eine Pause einzulegen**, drücken Sie die Leertaste. Drücken Sie sie ein zweites Mal um weiterzuspielen. Das Spiel legt automatisch eine Pause ein, wenn Sie fünf Minuten lang nichts tun. Drücken Sie dann die Leertaste um weiterzuspielen.

**Wenn der Computer Daten von der Diskette liest**, verwandelt sich der Cursor in das Bild einer Schnecke. Warten Sie, bis der normale Cursor wieder da ist.

**Um die Geschwindigkeit von Nachrichten auf der Nachrichtenzeile zu ändern**, verwenden Sie die in der Tastaturbelegung angegebenen Tasten.

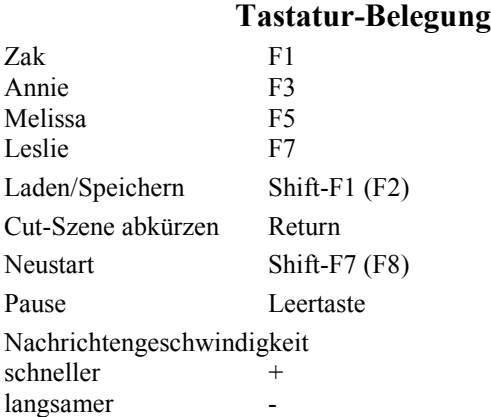

### **Unsere Spiele-Philosophie**

Wir glauben, daß Sie ein Spiel kaufen um unterhalten zu werden, nicht um jedes Mal eins auf die Rübe zu kriegen, wenn Sie einen Fehler machen. Also lassen wir Sie in jede Ecke spähen, ohne Ihre Spielfigur in Schwierigkeiten zu bringen. Ja, wir haben es sogar fast unmöglich gemacht, daß Ihre Spielfigur stirbt.

Wir glauben das Sie das Spiel viel lieber durch Knobeln und Entdecken lösen wollen, als durch das Sterben von tausend Toden. Wir glauben auch, daß Sie lieber eine gute Story bekommen, als ein Programm das stundenlang braucht, bis Sie rausgekriegt haben, was Sie eintippen müssen.

Deswegen müssen Sie bei Zak McKracken auch nicht sehr oft den Spielstand speichern. Es kann eigentlich nicht allzuviel schiefgehen, deswegen können Sie sich gemütlich auf das Spiel und die Handlung konzentrieren.

### **Ein paar hilfreiche Tips**

- Nehmen Sie alles mit, was nicht niet- und nagelfest ist. Fast jeder Gegenstand im Spiel wird irgendwann, irgendwie benötigt !
- Lesen Sie das "Nachtecho". Wie haben dort viele Hinweise versteckt. Der Artikel über den "Jet-Lag" könnte Sie zum Beispiel auf die Idee bringen, im Flugzeug etwas anzustellen, um die Stuwardess zu beschäftigen und so in Ruhe das Flugzeug durchsuchen zu können. Aber legen Sie nicht jedes Wort der Zeitung auf die Goldwaage. Darin sind einige Hinweise, nicht die komplette Lösung !
- Jedes Wesen, das Sie treffen, hat irgendeine Funktion. Der Bäcker, das zweiköpfige Einhörnchen und der Penner im Flughafen gehören dazu.
- Wenn Sie wirklich in einer Sackgasse hängen, sehen Sie sich nochmal genau die Inventarliste an und errinnern Sie sich an die Orte und die Personen, die Sie kennen. Mit großer Wahrscheinlichkeit fällt Ihnen irgendeine Verbindung ein, die Sie ausnutzen können.
- Sie müssen schon was ganz verücktes anstellen, um eine Spielfigur zu töten und dann in einer echten Sackgasse zu landen. Deswegen

brauchen Sie nicht vor jeder neuen Aktion zu speichern, sondern nur ab und zu.

- \* Es gibt Puzzles, die nur von zwei oder mehr Personen gleichzeitig angegangen werden können.
- \* Viele Puzzles haben mehrere Lösungen.
- \* Gehen Sie ruhig herum und schauen Sie sich Zak`s Welt genau an. Sie müssen nicht von Anfang an auf "Gewinn" spielen !
- \* Wenn das Geld ausgeht, suchen Sie nach einem Weg, Geld zu gewinnen !

### **SUPER-WICHTIG !**

So gehen Sie mit dem Code-Buch um Ohne dieses Code-Buch können Sie das Spiel nicht beenden. Also passen Sie gut darauf auf und verlieren es nicht !

Wenn Sie eine längere Flugreise antreten wollen, fragt der Computer am Flughafen nach einem Code. Er wird nach einer Sektion fragen und dann zwei Koordinaten angeben, also z.B. SEKTION 4 (C22). Schlagen Sie die Seite mit der entsprechenden Sektion auf und suchen Sie nach den Koordinaten. Dort finden Sie vier quadratische Symbole, die Sie auf der auf dem Bildschirm abgebildeten Tastatur eingeben müssen. Wenn Sie den richtigen Code eingegeben haben, geht das Spiel normal weiter. Wenn Sie dreimal hintereinander einen falschen Code eingeben . . . . aber probieren Sie es doch einmal selbst ! (Es kann NICHTS kaputtgehen )

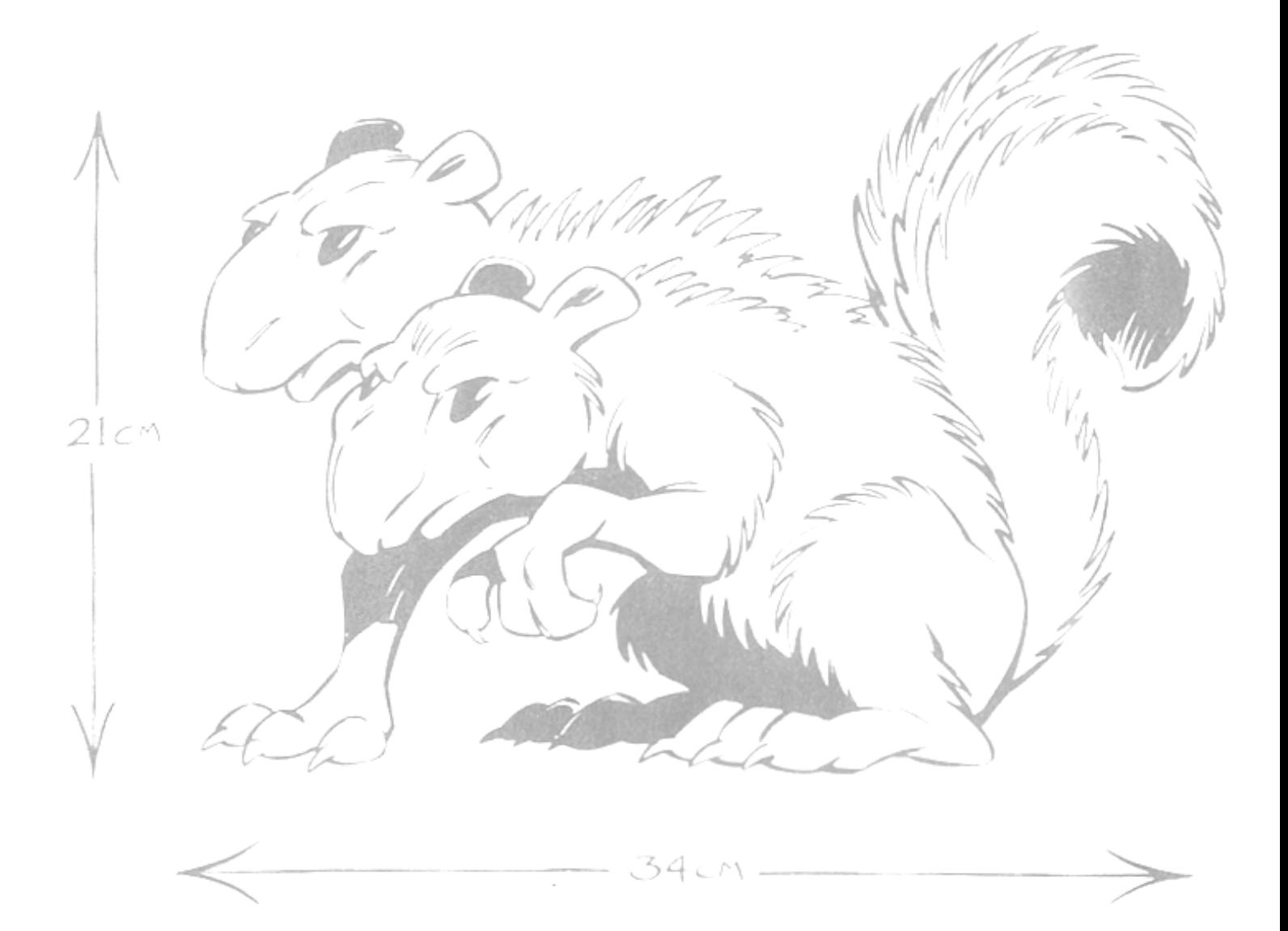

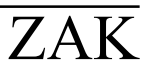

**Bigfoot gewinnt Kuß-Wettbewerb** 

Bas Rachtecho

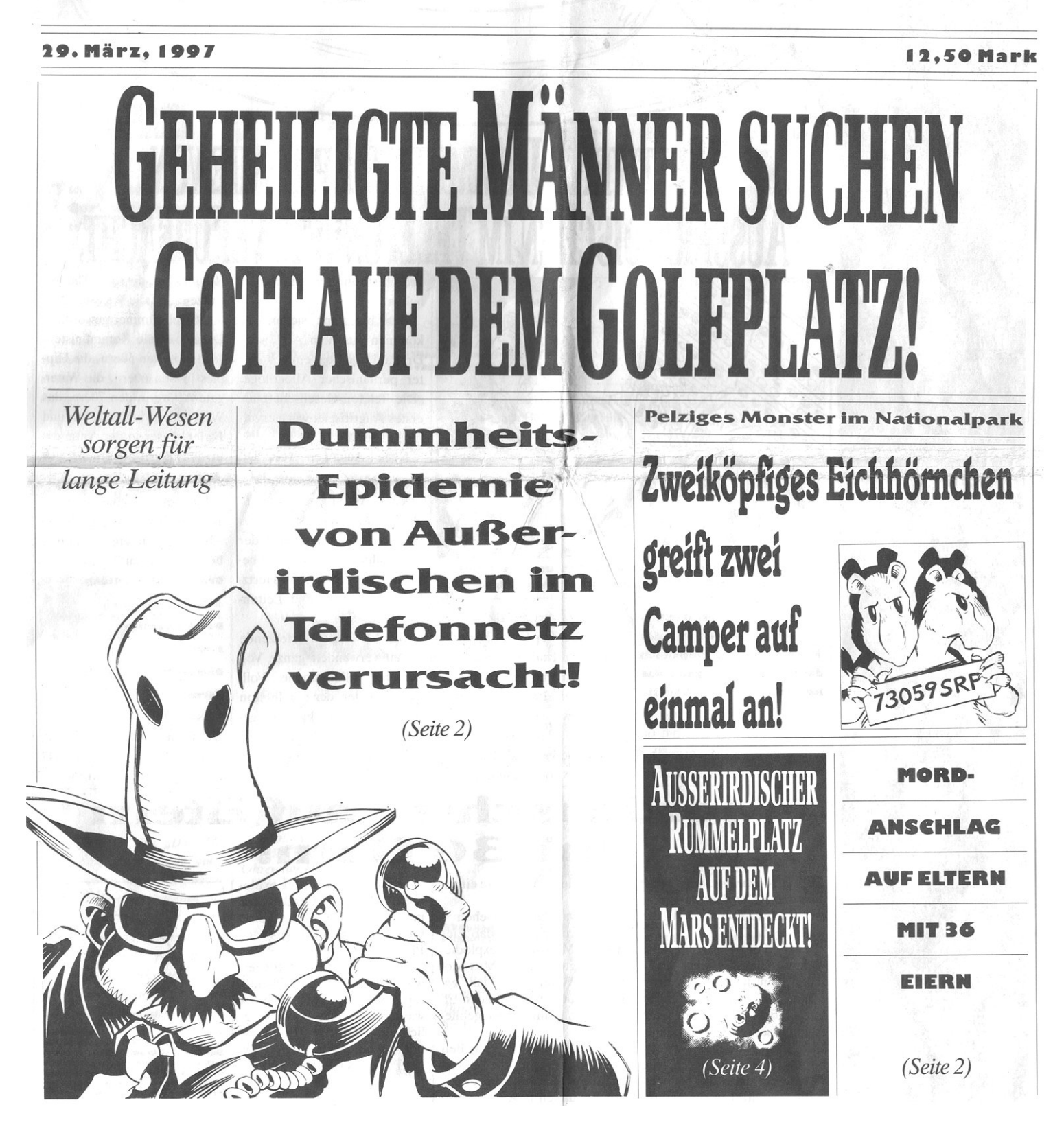

Sie kennen Sie alleweinen Sie mit!

### Die 40 größten Melancholie-Melodien!

Dieses Doppelalbum enthält die herzzerreißenden Hits wie:

> $\sqrt{ }$ **Tränen** in meinem Bier

Mein Herz liebt dich, meine Leber nicht

> Du ließt mich einfach sitzen, für diesen Macho-Fritzen

Erst gab es Küsse, dann gab es Prügel

Tu mir nicht an, was du mir angetan hast

Du wolltest immer nur das eine, nur mein Geld  $\mathbb{C}$ 

...und viele andere mehr, alle auf einer DAT-Kassette.

Schicken Sie 99 Dollar an Milo's Miserable Musik<br>3074 Melody Lane Harmony,<br>Lousiana 63972

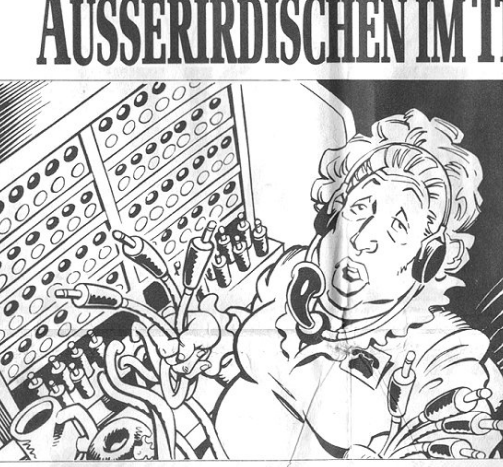

on-Gesellschaft? Wissenschaftler I daß hinter der Vermittlungs-Fassade außerirdische Invasoren lauern.

ie Telefon-Gesellschaft bringt Freude in jedes Haus — und reißt sich dahei die Intelligenz der Kunden under den Nagel! Eine mysteriöse Strahlung aus allen Telefonleitungen hat offensichtlich die Macht, selbst

Nobelpreisträger in sabbernde

Idioten zu verwandeln! Ein Pressesprecher der Telefon-Gesellschaft weigerte sich, einen Kommentar zu dieser weltweiten Lobatomie abzugeben. Aus gut unterrichteten Ouellen war jedoch zu erfahren, daß Außerirdische die Kontrolle über diese unersetz-

**Das nachtecho** 

Weltall-Wesen sorgen

für lange Leitung!

**WELTWEITE DUMMHEITS-EPIDEMIE VON** 

liche Institution übernommen haben.

"Ich bin ganz sicher, sie kommen aus dem All", sagt Dr. Paul Equinox, ein bekannter peruanischer Alienologe. "Die Telefon-Gesellschaft als erstes Angriffsziel war hervorragend gewählt!"

Nach Aussagen von Dr. Equinox begannen die außerirdischen Aktivitäten im Jahre 1947, als auch die ersten UFOs gesehen wurden. Nach der Übernahme aller Telefone begannen sie, einen 60-Hertz-Summton durch alle Leitungen zu senden.

"Dieses nervenzerfetzende Signal verwandelt ganze Völker in vollkommene Volltrottel. Jeder, der ein Telefon in seiner Nähe hat, ist gefährdet '

Dr. Equinox deutet auf einige Ereignisse der letzten 50 Jahre hin die seine Theorie stützen: "Ist die Welt seit 1947 nicht viel dümmer geworden? Da gab es die Kommunisten-Jagden in den 50ern, die Hippies in den 60ern, die Watergate-Affäre in den 70ern, das Waldsterben in den 80ern und Ferienhäuser in der Antarktis in den 90ern das ließe sich endlos fortsetzen.

Wir sollten schleunigst die Telefon-Verbindungen kappen - bevor die anderen für immer bei uns auflegen."

**Grafische Darstellung** 

des Intelligenz-Quotienter Dumm & dämlich

**Bumm** 

**Dümmlich** Mormal

1947 57 67 Dr. Equinox Grafik beweist, daß die Bevölkerung seit 1947 um einiges dümmer wurde.

**Fiter** lordanschlag aut mit 36 Eie

in 14-jähriger Junge wollte E seine Eltern töten - indem er 3 Dutzend Eier in die Mikrowelle stopfte!

Laut Polizeibericht faßte Kenny Klingster den teuflischen Plan, nachdem es einen Streit gab, warum er nicht nur einfach Schokolade zum Abendessen kriegen könne. Der Teenager-Killer wartete, bis die Eltern in der Küche waren, um dann das tödliche Nahrungsmittel in die Mikrowelle zu legen und diese einzuschalten.

"Es war kein Versehen -Kenny wußte genau, daß Eier in der Mikrowelle explodieren," sagte Sergeant Max Moniker. "Wenn sein Plan geklappt hätte, wäre von den Eltern nur Rührei übriggeblieben.

Glücklicherweise verließen die Klingsters die Küche, weil es an der Haustür klingelte nur Sekunden bevor das mörderische Frühstück explodierte. Die eruptierenden Eier machten mehr Krach, als eine Geburtstags-Party bei der PLO.

"Wir dachten, Terroristen wären in unserer Küche," sagte Mrs. Klingster. Aber es waren keine Terroristen; lediglich ein 14-jähriger Eierkopf, der sich unter seinem Bett vor der Polizei verstecken wollte.

<u>sle</u>

**Ff. was sicks denn da? Wenn jem:** die Mikroy sich nicht über die folge<br>wundern. In der Nähe

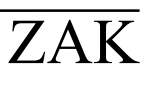

### Das nachtecho

## Auf Heller und Pfennigalles auf einer Karte!

 $\Box$  xperten sind sich einig, daß les nur noch eine Zeitfrage ist, bis Münzen und Geldscheine total ausgestorben sind. Die große Popularität der CashCard (eingetragenes Warenzeichen) hat die Dollars und Cents auf die Reise geschickt, die schon der Blauwal, die Ozon-Schicht und die grünen Wälder angetreten haben.

Hier sind nur einige Beispiele, wie sich die neue Währung ausgewirkt hat:

\* Die US-Münze hat vor längerer Zeit aufgehört, Geld zu drucken. "Wir haben nur noch eine Angestellte, und die kümmert sich auch nur noch um ihre Fingernägel."

\* Igittophobie, oder die Angst vor Bakterien auf Geldscheinen hat sich über die gesamte Welt verbreitet. "Die Opfer denken, daß Geld der Seuchenherd Nummer Eins ist,' sagt Dr. Max Shylock, ein Experte auf diesem Gebiet.

\* Kleidung mit nur einer einzigen Tasche ist der jüngste Modehit. "Da niemand mehr Bargeld mit sich herumschleppt, braucht man auch keine vier Taschen mehr," sagt Mode-Designer Mel. N. Colia. "Eine Cash-Card ist so viel kleiner als ein fettes Portemonnaie. Außerdem liest man seinen Kontostand einfach von der Karte ab. Und ausgebeulte Taschen waren sowieso nie modisch tragbar.'

\* Bettler fragen schon gar nicht mehr nach Kleingeld, sondern nach einem kleinen Guthaben, daß Sie auf ihre CashCard überweisen sollen.

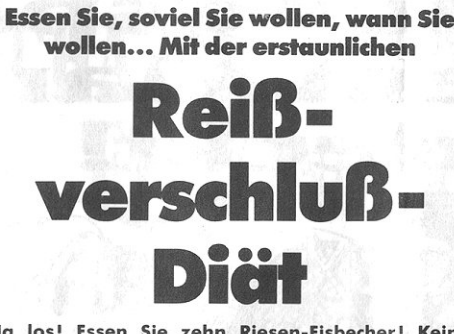

Na los! Essen Sie zehn Riesen-Eisbecher! Keine Angst! Werfen Sie das Buch mit den Gymnastikübun-<br>gen aus dem Fenster! Nur Mut! Verwandeln Sie Ihre Figur in die schlanken, sexy Formen, die Ihnen zu-<br>stehen. Das ist gar kein Problem mit der unglaubli-<br>chen Reißverschluß-Diät. Das ist die Diät, die das Abnehmen zum Vergnügen macht - DENN SIE KÖNNEN OHNE EINSCHRÄNKUNGEN ESSEN, WAS UND WANN SIE WOLLEN, UND TROTZDEM ABNEHMEN!

Das ist unser Geheimnis: Ein Spezial-Chirurg setzt einen Reißverschluß direkt auf ihre Bauchhöhle! Nachdem Sie also die zehn Eisbecher gegessen haben, öffnen Sie den Verschluß und holen sie einfach wieder heraus! Essen Sie, was und wieviel Sie wollen, aber da Sie alles aus dem Magen entfernen, können Sie auch kein Fett ansetzen. Sie erleben immer noch das tolle Gefühl des Essens: das Schmecken, das Kauen, das Schlucken. Der einzige Unterschied ist, daß Ihr Magen trotzdem leer bleibt. Und wenn Sie nichts im Magen haben, verlieren Sie die Pfunde so schnell wie ein Schmetterling seinen Kokon abstreift!

Also, warum sich selber mit Diät quälen, wenn die UNVERGLEICHLICHE REISSVERSCHLUSS-DIÄT Ihre Gewichtsprobleme auf die einfache Art lösen kann?

Schicken Sie 24.999 Dollar an: **REISSVERSCHLUSS-DIÄT** 3029, Tucka Way, Bulgeover, Maryland 31053

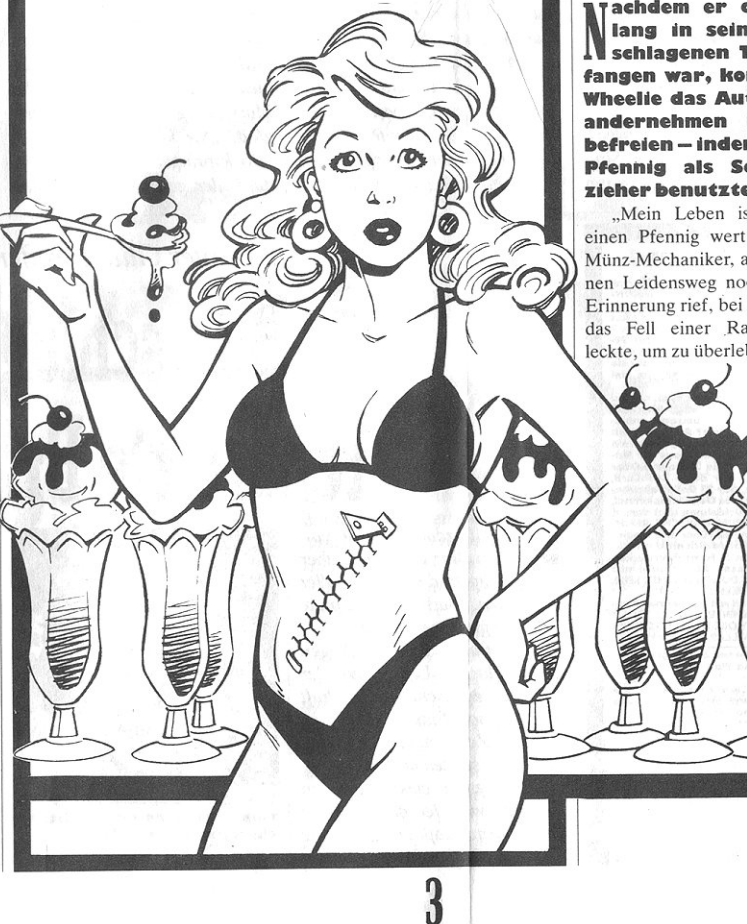

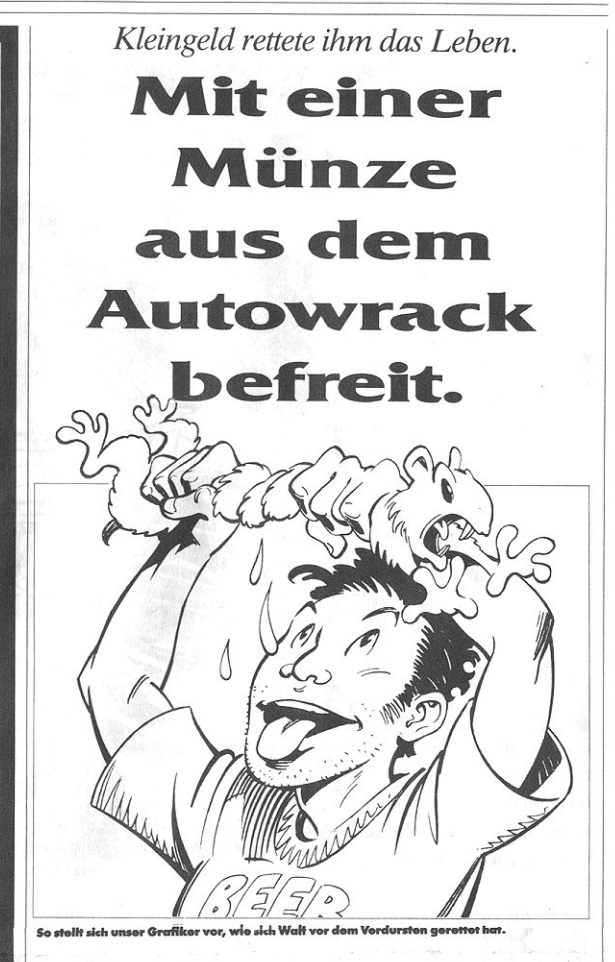

achdem er drei Tage lang in seinem überschlagenen Tovota gefangen war, konnte Walt **Wheelie das Auto ausein**andernehmen und sich befreien - indem er einen Pfennig als Schraubenzieher benutzte!

"Mein Leben ist zumindest einen Pfennig wert," sagte der Münz-Mechaniker, als er sich seinen Leidensweg noch einmal in Erinnerung rief, bei dem er sogar das Fell einer Ratte trockenleckte, um zu überleben

Die Tortour begann, als Walts Toyota auf einer regennassen Fahrhahn bei Winnemucca, Nevada, ins Schleudern geriet und kopfüber in einer Schlucht landete.

Im Autowrack eingeklemmt, konnte Walt nur den linken Arm bewegen und fand in Reichweite nichts anderes als eine Pfennig-Münze. "Ich fing sofort mit der Arbeit an," sagte der Mann, der um sein Leben schraubte. "Glücklicherweise waren einige Schrauben recht locker."

Walt schraubte mit der Münze das Armaturenbrett, Lenkrad, Beifahrersitz und Türverkleidung ab. Seinen Durst stillte er, indem er den feuchten Pelz einer Ratte ableckte, die gerade ein Nest aus dem Sitzpolster bauen wollte.

Nach drei Tagen konnte der Münz-Mechaniker endlich die Beifahrertür lösen und sich aus dem Wagen befreien. Dann lief er schließlich 6 Kilometer zum nächsten Rastplatz. Daran denkend, daß dieser Glückspfennig ihm das Leben gerettet hatte, versuchte er sein Glück an einem einarmigen Banditen. "Es kamen aber nur zwei Zitronen und eine Wassermelone. Wahrscheinlich hatte ich das ganze Glück im Pfennig verbraucht."

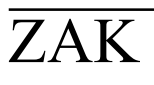

### Das nachtecho

### **Vergnügungspark<br>auf dem Mars** auf d **leckt!**

russische Weltraum-Sonde schickte uns (leicht überarbeitete) Fotos von einem intersalaktischen Oktoberfest auf dem Mars!

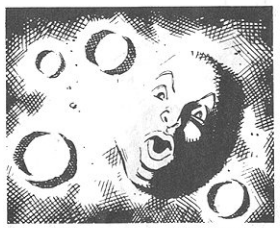

**Gesicht auf dem Marst** Dieser marsianische Mono lächelte für die Kamera der Weltraum-Sonde Viking 1 im Jahre 1977.

Die neuen Bilder wurden in der selben Gegend aufgenommen, in der vor zwanzig Jahren eine amerikanische Viking-1-Sonde Fotos eines gigantischen menschlichen Gesichts aufnahm.

Aber diese Fotos zeigen nicht nur mehr Details dieses Gesichts, sie zeigen auch eine Gruppe von Pyramiden und

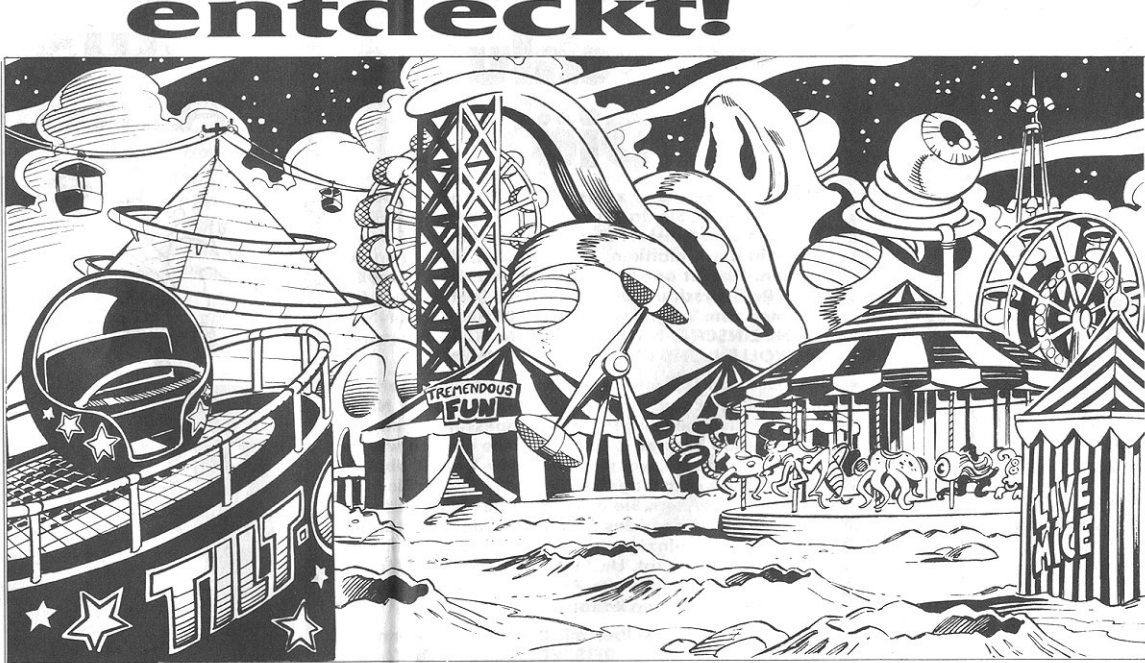

**OUT-OF-THIS-WORLD** amusen

eine Straßenbahn-Verbindung zum seltsamen Gesicht! "Das kann nur ein Vergnügungs-Park sein, "meinte der deutsche Wissenschaftler Rudolf Retrogard. "Das Gesicht ist wahrscheinlich der Eingang zu einer Geisterbahn."

"Diese Entdeckung beweist, daß Außerirdische einen Sinn für Humor haben. Das war mit

nuru: ALLES ZU GEWINNENI Warum bix<br>morgen warten, wenn Sie schon heute alles<br>in Ihre gierigen Pranken kriegen können?<br>Schicken Sie mir nur 25 Dollar und das GE-<br>HEIMNIS gehört Ihnen! Das ist nur ein klei

.<br>Is Geheimnis sagt<br>Annat briegsti A

Sicherheit der beliebteste Platz im Sonnensystem, gleich nach den Saunen der Venus.'

Die rote Sonde zum roten Planeten fand auch Gondeln in den Mars-Kanälen. Das könnte zur Entdeckung eines kleinen Parks für pensionierte Aliens führen. "Mars könnte sich als die in Legenden angesprochene "Freizeit-Welt" erweisen," meint

Dr. Retrograd. Was machten die Aliens mit den Pyramiden? "Wahrscheinlich benutzten sie die als Startrampen, um mit Hängegleitern in den bis zu 200 Stundenkilometern schnellen Winden des Mars zu segeln," sagt Dr. Retrograd. "Sie könnten aber auch "Bockspringen" gespielt haben, dank der geringen Gravitation

auf dem Mars."

Als Rückschlag für die Wissenschaft gilt, daß die Russen aus Sicherheitsgründen die Bilder nicht freigeben. "Ohne die Bilder können wir nicht beweisen, daß die Aliens Zuckerwatteund Lebkuchenherzchen kannten." sagte der wütende Wissenschaftler.

### Mit meiner Hilfe gewinnen Sie beim Lotto! Also biete ich IHNEN die einmalige Chance<br>im Lotto zu gewinnen. GROSS ZU GEWIN<br>NEN! ALLES ZU GEWINNEN! Warum bis

rieiminis geric<br>müssen letwa<br>Geld zu mach<br>Warum? Nun.

uten Tag. Mein Name ist Graf Lars Larzen-<br>Der Sie kennen mich in diesem Land noch<br>Icht, gber im Rest der Welt bin ich bekannt<br>Ist dre Mann, der Leuten zu mehr Geld ver<br>Ilft, als sie sich träumen Können. Warum<br>äumen Sie nic u Ende? Was würden Sie mit mehlionen Dollar tun? Ein Haus kau-<br>Auto? Einen Wohnwagen? Ein Ba-<br>am? Einen Wohnwagen? Ein Ba-<br>am? Einen Vorrat von Bier und<br>chips auf Lebenszeit? Oder wolchips auf Lebenszeit? Oder wol-<br>ch für immer zum Angeln zurück-<br>Oder das gamze Geld in eine<br>erfen und darin baden?<br>erfen und darin baden?<br>nein GEHEIMNIS ZUM LOTTO-GE-<br>mein GEHEIMNIS ZUM LOTTO-GE-

.<br>⊦n Sie mich erzählen, wie mein Leben<br>∙h⊥ havor ich das GEHEIMNIS erzählt

n Sin mich erzählen, wie mein Leben<br>In Sin mich ein Schillen, wie mein Leben<br>In Leben<br>In Sin mich erzählen und des GEHEIMNIS erzählen<br>In des schilden mußele, bis wer so arm, mich ein des schilden mußelen<br>In Pierre Sin mic – mit Diamanten als<br>ich ihnen sagen will<br>hnen gehören: REK<br>KNETE... MÄUSE...<br>TEN... ZASTER... KOH<br>en Freunde, wenn 5ie<br>en Freunde, wenn 5ie<br>rrgebe? Well mir der c .E... da<br>das Ge

bricht. Natürlich mußt du dich :<br>lehnen, du kannst auch Fernse<br>oder eine Zeitung lesen. Aber<br>SCHON BALD WIRST DU VIEL R<br>ALS DU ES DIR TRÄUMEN KANT oder eine Zeitung lesen. Ab<br>SCHON BALD WIRST DU VIEL<br>ALS DU ES DIR TRÄUMEN KA<br>Und das alles kommt mit m<br>chem Garantie: WENN<br>NICHT REICHER GEWORDEN<br>ICH DIR DEINE 25 DOLLAR ZI

Senden Sie 25 Dollar an: Larzenger I<br>prises, 2837 Summa Way, Bucksalot prises, 2837 Summa Way, Bucksalot, Missouri 47886.<br>Souri 47886.<br>Okay Graf, zählen Sie auf mich! Senden Sie<br>mir Ihr Geheimnis und dann treffen wir uns<br>schon bald im Casino von Monte Carlo! Name

Straße

Stadt  $\Box$  Meine CashCard liegt bei: Bitte buchen sie

## Ein echter Glückstreffer! Blitzschlag<br>reparierte Brille!

enny Lardache wurde von einem Blitz getroffen - aber er überlebte und erkannte voller Erstaunen, daß seine kaputte Brille so gut wie neu war.

"Ich traute meinen Augen<br>nicht," lachte Lenny aus der kleinen englischen Ortschaft Melba-Upon-Toast.  $Das$  ist wohl ein Zeichen, daß im Leben vieles blitzschnell abgeht!"

Vor diesem elektrisierenden Ereignis war der bärtige Brite derart arm, daß er sich keine Brillengläser leisten neuen

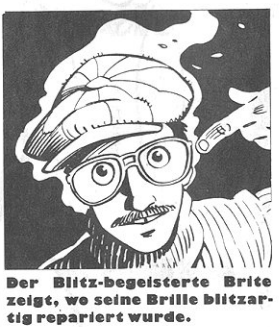

konnte. Aber ein Spaziergang während eines Gewitters veränderte sein Aussehen mit einem Schlag. Ein Blitz traf Lenny genau an der Metallfassung seiner Augengläser und machte ihn einige Minuten bewußtlos.

Als er wieder zu sich kam, war er total unverletzt, und die beiden zerbrochenen Gläser waren miteinander verschweißt. "Es gab nicht einen kleinen Ri $\beta$ mehr," sagte Lenny, der darauf ein herzhaftes Lachen riskierte.

 $*$ 

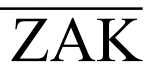

### **Bigfoot** gewinnt Kuß-Wett**bewerb**

utzende von Teilnehmern sahen ihre Träume von Ruhm und Reichtum dahinschmelzen, als Bigfoot einen neuen Weltrekord im Dauerküssen aufstellte.

Der neckische Neandertaler schnappte sich den 25.000 Dollar-Preis mit einem 18 Stunden. 22 Minuten dauernden Schmatzer. Seine Partnerin, Forstinspektorin Ursula Muldoon, sagte, daß Bigfoot die Idee dazu aus einer Zeitung bekam, die ein Camper liegengelassen hatte.

"Er ist sehr zärtlich für einen solch groß gebauten Jungen, aber sein Kuß hat etwas ganz besonderes," sagte Muldoon, die ihre Hälfte des Geldes für die Rekonstruktion ihrer Zähne ausgeben wird. "Er küßt wie eine warme, feuchte Kokos $nu\beta$ .

Nach seinem haarstäubenden Siegestanz hatte der Affenmensch noch die Kraft, alle Preisrichter und fast alle anwesenden Journalisten zu küssen. Zum Finale sprang das urige Urzeitmonster noch an die Decke und saugte sich dort mit seinen Lippen für fünf Minuten fest.

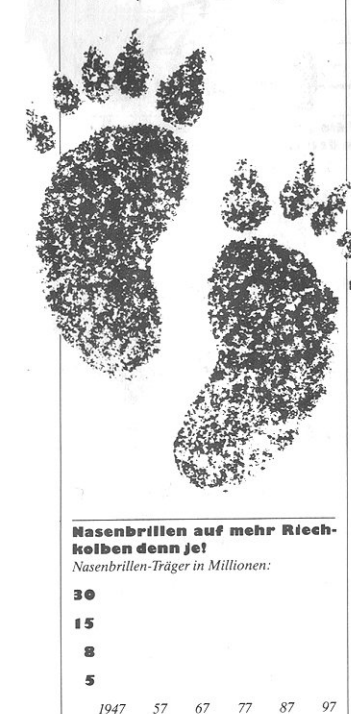

Die Verbreitung von Nasenbrillen hat seit<br>1947 stetig zugenommen, sagen Experten.

## **SCHATZKAMMER ÖFFNEN?** EIN KINDERSPIEL!

wei Archäologen in Ägypten öffneten aus Versehen einen Geheimgang, indem Sie auf einer Wand "3 in einer Reihe" spielten!

Doch als die verblüfften Buddler durch den Geheimgang in eine Schatzkammer kamen, warf sie ein unbekanntes Wesen wieder hinaus

Eine chinesische Nachrichten-Agentur berichtet, daß zwei Ägyptologen auf einer abgelegenen Grabungsstelle nahe Humbibi (Ägypten) arbeiteten. "Es war ein harter Tag." sagte Grabungs-Leiter Dr. Leopold Wiskbrum. "Wir machten eine Pause und spielten 3-in-einer-Reihe auf einer Wand. Plötzlich öffnete sich die Wand und vor uns lag dieser gigantische Tunnel.

Die Ägypter waren bekanntlich große Freunde der Wandmalerei. Vielleicht hat das Muster unseres Spiels einen geheimen Mechanismus ausgelöst."

forschen Forscher  $Die$ schnappten sich eine Fackel und

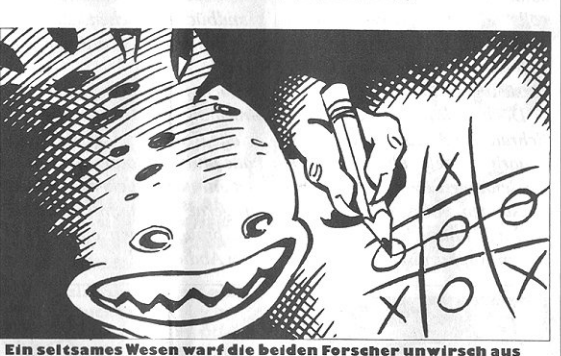

der Schatzkammer.'

gingen durch die geheimnisvolle Öffnung. Aber nachdem sie einen dunklen Raum erreichten, der höchstwahrscheinlich eine Schatzkammer war, hörten sie einen markerschütternden Schrei. "Es klang, als ob die Kreatur fluchen oder gar uns verfluchen wollte," sagte Wiskbrum.

Plötzlich und ohne jede Warnung schnappte sich das seltsame Wesen die beiden Schatzsucher und warf sie einfach aus

Erschöpfungs-Symptom nimmt seltsame Formen an

der Kammer hinaus. Die Archäologen landeten unverletzt wenige Meter vor der Öffnung. Aber als Sie in die Kammer zurückkehren wollten, war die Wand wieder verschlossen. "Wir spielten noch einige Runden. aber das hat nicht geholfen,' sagte Wiskbrum betrübt. "Das Wesen hat anscheinend den Auslöser verändert. Also probieren wir jetzt andere Methoden aus. Im Augenblick spielen wir

"Galgenmännchen".

## Der "Jet Lag" macht den Flug **r Folter!**

**Wissenschaft** ie das  $maq$ zwar gegen **Rezent** Schnupfen gefunden haben, aber für ein allgemeineres viel **Problem gibt es noch** keine Medizin: Den "Jet Lag".

Jüngste Untersuchungen von Streß-Wissenschaftlern zeigen, daß neben der Müdigkeit immer neue Jet-Lag-Symptome auftreten. Hier eine Liste der wichtigsten Dinge, die alle Langstrekken-Flieger wissen sollten:

• Alle Passagiere scheinen<br>gleich auszusehen. "Für einen

ge-jetlag-ten Viel-Flieger sieht es aus, als ob immer die gleichen Leute im Flugzeug sitzen. Das stimmt natürlich nicht," sagt Dr. Hans Kornnutt, Streß-Forscher. "Diese Erscheinung hängt damit zusammen, daß es nur noch eine Fluglinie, Air Airlines, gibt. Deswegen sehen alle Flugzeuge und Flughäfen identisch aus, und daher kommt die Einbildung, auch die Passagiere seien immer die Gleichen

• Die Opfer vergessen und verlieren mehr und mehr Dinge. "Unsere Putzfrauen haben in letzter Zeit alle Hände voll zu tun", meinte ein Angestellter von Air Airlines. "Die finden so viele Geldtaschen, Schlüssel, Sonnenbrillen, Feuerzeuge und sogar Tickets, als ob gerade Schlußverkauf wäre.

Stewardessen sind nicht immer bester Laune. "Sie leiden genauso unter dem Jet Lag wie die Passagiere," sagt die ehemalige Stewardess Hansa Luft. "Sie beschimpfen die Passagiere und räumen noch nicht mal die gebrauchten Essens-Tabletts auf wenn man überhaupt eines kriegt. Manchmal müssen sich Passagiere mit einem Glas Wasser und einem Zahnstocher zufrieden geben!'

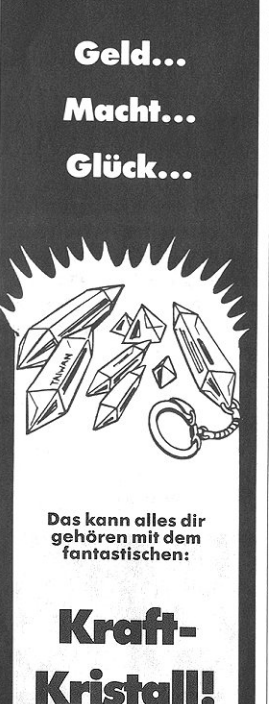

Vor vielen Jahrtausenden ließen Astronauten eine Handvoll spezieller Kraft-Kristalle auf der Erde zurück, bevor sie wieder in ihre Heimat in den Plejaden zurückflogen. Diese Kristalle waren nur für spezielle, glückliche, ver-<br>diente Ausgewählte bestimmt um:

■ Glück zu bringen

■ Schuppen zu beseitigen

**Reichtum anzuziehen** 

- **Beim Bingo zu aewinnen**
- **Das Anschan zur** steigern
- Unerwünschtes Körperhaar zu entfernen
- Wahre Liebe zu finden

Bist du einer der speziellen, glücklichen, ver-<br>dienten Auserwählten, der einen solchen Kristall besitzen darf? ......<br>Wenn du dazu gehörst, wird es dir deine innere Stimme in diesem Augenblick sagen. Wenn<br>du es weißt, fühlst oder hörst, schicke 59 Dollar  $an:$ 

Elmos Haus für Kraft-Kristalle 929 Chippa Way Rockhound, Nevada 79302

### Mechaniker enthüllt:

## ICH VERWANDELTE EINEN CAMPING-BUS IN EIN RAUMSCHIFF!

#### **1** in Volkswagen-Mechaniker behauptet, daß er ein **interplanetarisches** Raumschiff gebaut hat -- mit der Hilfe von zwei Studentinnen aus Yale!

"Die beiden Mädchen rollten ihren alten VW-Kastenwagen in meine Werkstatt," sagt Otto Lugrench, der zu dieser Zeit einen Wagen abschmierte. "Ich fragte, ob ich die Ventile nachstellen | gegeben wurden. Ich hab ja sollte, aber sie sagten, nein, ich solle ein Raumschiff daraus bauen. Ich habe derart gelacht, daß ich mir sogar selber Öl ins Gesicht gespritzt habe.'

Doch das Kichern des Schraubenschlüssel-Schwingers erstarb schnell, als die beiden Studentinnen einen Plan mit Anweisungen vorlegten. "Sie sagten, daß ihnen diese Pläne von einem Außerirdischen im Traum

schon einige ausländische Auto-Handbücher gesehen, aber das war das seltsamste meiner Karriere!'

Nach sorgfältigem Lesen der Anleitung fand Otto heraus, daß er alle Teile in seiner Werkstatt hatte und fing sofort mit der Arbeit an. "Glücklicherweise kaue ich gerne Kaugummi, denn davon brauchten wir eine Menge zum Abdichten.

Mit ausgeleiertem Kiefer schuftete der Werkstatt-Besitzer rund um die Uhr, assistiert von den beiden Uni-Schönheiten. die in der Zwischenzeit auch zwei Weltraum-Anzüge zusammenbauten. "Es kostete rund eine Woche verdammt harter Arbeit, um alles fertig zu kriegen." sagt Otto. "Alles in allem war es ein sehr bewegendes Ereignis."

Dann entschloß man sich zu einer Testfahrt. "Sie ließen den Wagen an und ich dachte, wir fahren einmal um den Block Aber, schwups, schon waren wir einmal um den Mond!" Die Mädchen landeten den Camping-Bus wieder auf der Erde, dankten Otto und hoben ab. ,Manchmal wünsche ich mir, ich wäre mitgeflogen," seufzte er.

### **Eine Reise** durchs Bermuda-**Dreieck für nur**

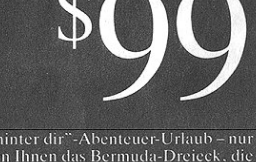

Das ist der ultimative "Laß alles hinter dir"-Abenteuer-Urlaub – nur<br>von Divine Wind Tours. Wir zeigen Ihnen das Bermuda-Dreieck. die<br>Strudel. das schimmernde Wasser. die phosphoreszierenden Kristle.<br>die verschwundenen Flu

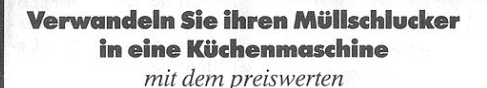

## lend-O-Mat

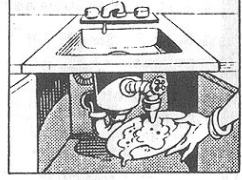

**Eine Einstellung fürs** Schneiden, Mixen,<br>Pürrieren, Verflüssigen<br>und Häckseln!

@ Zerkrijmmelt selhst das **Caerkrommens**<br>härteste Essen in<br>Sekunden!

**.**<br>Ein-Knopf-Bedienung!<br>Ein-Knopf-Bedienung!

· Ganz einfach zu reinigen!

**•** In zwei Minuten eschlossen!

Jetzt können auch Sie all die tollen Sachen, die Sie im Fernsehen sehen, selber zubereiten. Mit dem erstaunlichen  $Blend-O-$ Mat der Kiichenmaschine die Sie eigent-

lich schon haben! Bauen Sie den Blend-O-Mat einfach nur unter dem Müllschlucker in ihrer Spüle ein. Dann benutzen Sie Schneidkraft des die Schluckers für kreatives Kochen! Machen Sie aus Tomaten einfach Ketchup. Aus normalen Steaks einfach Tartar. Verwandeln Sie langweilige Kost in gastronomische Leckerbissen. Mit Blend-O-Mat, der Küchenmaschine, die sie sofort benutzen kön $nen<sup>1</sup>$ 

Um zu bestellen, schicken Sie 10.95 Dollar an:

Brainy Drains, Inc. 2574 Brainy wrains, marework<br>Sludgeway Ave. Knowits<br>Atoll, Micronesia

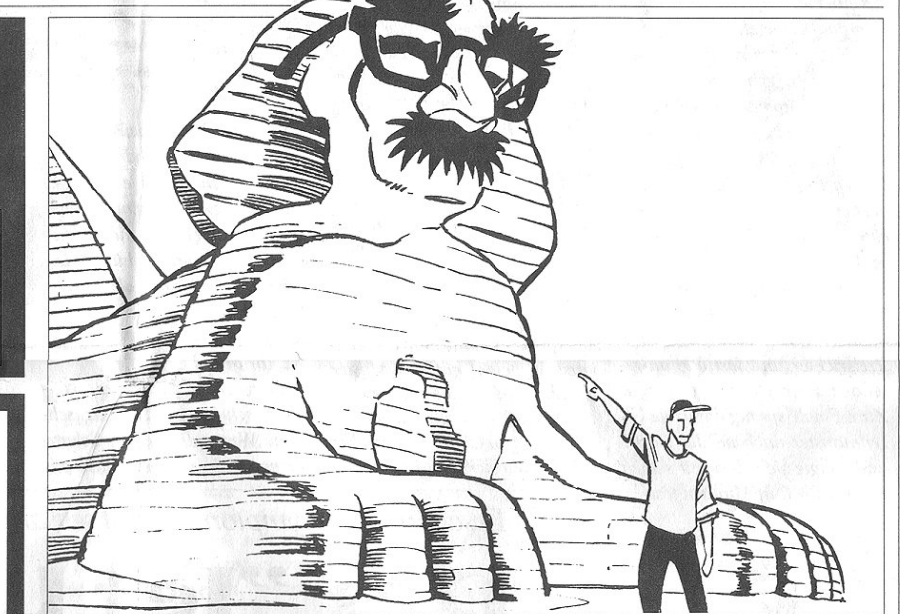

Ein teurer Scherz: Nur Gefängnis oder gar der Tod? Das könnte die Strafe für die Studenten sein, die die Weltgeschichte ändern wollten und der Sphinx eine Groucho-Marx-Nasenbrille aufsetzten.

### **Ägyptische Scherzbolde** verwandeln Sphinx in Groucho Marx!

in paar angeheiterte Col-Ε lege-Jungen erlaubten sich den Scherz des Jahrhunderts, indem sie eine riesige Nasenbrille auf dem Riechkolben der Sphinx installierten.

Touristen und Einwohner waren gleichermaßen verblüfft, als der Bewacher von Gizeh sich über Nacht in den Witze-reißenden Marx-Brother verwandelte. Die jetzt gar nicht mehr

h

komischen Scherzbolde erwartet aber eine lange Gefängnis- oder sogar die Todesstrafe, denn die ägyptische Regierung verurteilt jede Art von Vandalismus an nationalen Kunstschätzen. "Wir haben die Sphinx nicht verunstaltet, sondern ihr nur die Nase zurückgegeben," sagte einer der Sphinx-Bekleider, Mahmud Mukimuk, der gefaßt wurde, als er vom Tatort fliehen wollte.

"Mir kam die Idee, als ich letzten Sommer einen Ferienjob bei der Telefon-Gesellschaft hatte. Wir dachten, daß diese Aktion einen völkerverbindenden  $F$ ffekt hätte. Dann hätten wir die Ägypter dazu aufgefordert, der Freiheitsstatue einen Turban zu wikkeln. Aber anscheinend war das Ganze doch eine sehr dumme Idee.'

÷

ZAK MC KRACKEN  $(H.tW 2001.11.13)$ 

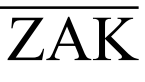

### Das nachtecho

Golf-Guru in Lebensgröße

### **GEHEILIGTE MÄNNER SUCHEN GOTT AUF DEM** GOLFPLATZ!

nepalesischer im Guru und ein afrikanischer Hexen-Doktor behaupten, ein höheres Bewußtsein zu erlangen, indem sie eine **Runde Golf spielen!** 

Die göttlichen Golfer treffen sich regelmäßig auf Golfplätzen in aller Welt und erstaunen Zuschauer mit ihren mystischen Kunststücken und ihren niedrigen Punktzahlen.

"Sie brauchen noch nicht einmal einen Golfwagen - sie schweben einfach über den Platz" bemerkte der verärgerte Caddy Lance Lugalot. "Aber eins muß ich diesen Jungs lassen - ihre Punktzahlen liegen immer zwischen 18 und 23. Ich habe sie mal zwei "Hole in Ones" schlagen sehen - mit ein und demselben Ball!"

Die gläubigen Golfer behaupten, daß Golf eine Art Meditation ist, und daß sie psychonkinetische Kräfte nutzen, um den Ball zu lenken.

"Das Geheimnis steht in meinem Buch "Wie Du Dein Selbstbewußtsein erhöhst und Deine Golf-Punktzahl senkst." kommentierte der ballbesessene Swami Holanwanda

Der Schläger-schwingende Schamane, Nomo Slicinmon, sagt. daß diese revolutionären Golf-Techniken nichts neues sind. "Diese Methode, und vieles andere auch, wurde meinem Volk vor 50 Jahrtausenden von Außerirdischen gelehrt."

Was kommt als nächstes für die beiden Putt-Profis? "Wie jedes Wesen streben auch wir nach Perfektion," sagte der swingende Swami. "Am Tag, an dem wir jeder einen Kurs mit einem Schlag durchspielen können, werden wir dem großen Gott des Golfs direkt gegenüberstehen "

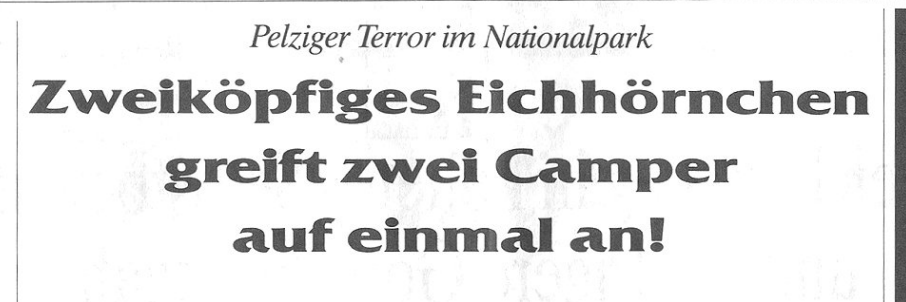

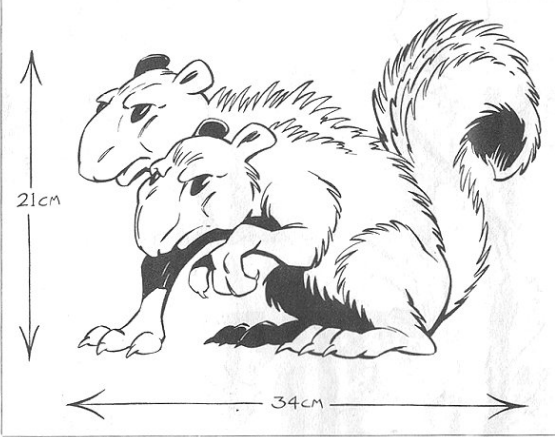

Zwei Köpfe sind besser als einer? Nicht, wenn es nach den geschockten Campern geht, die dieses pelzige Ungetüm abwehren mußten.

in Liebespärchen, das am Mt. Rainier campte. bekam gleich eine Dosis Aufredoppelte gung, als es von einem bösartigen. zweikönfigen Eichhörnchen bedroht www.cdo.

Der doppelt knackende Nußknakker riß einfach Hector und Sheila Needlebaums Zelt auf, drängte die beiden in eine Ecke und wollte entscheiden, wen es angreifen sollte

"Die beiden Köpfe wurden sich wohl nicht einig," sagte Sheila.

"Ein Kopf schnappte nach mir, während der andere auf Hector zuging. Ich dachte, es würde sich jetzt in zwei Teile teilen

Das mutierte Monster entschied sich schließlich, beide gleichzeitig anzugehen. Als es schließlich zwischen die beiden sprang, raste das Pärchen aus dem Zelt und sprang in sein Auto.

Aber gerade als Sheila dachte, der Schreck sei vorbei, zerriß das siamesiche Säugetier das Stoffverdeck ihres Cabriolets. Sie mußte voller Grauen zusehen, wie sich das Eichhörnchen in Hectors Frisur und Ohrläppchen zugleich verbiß

Sheila packte den doppelköpfigen Nager am Schwanz und warf ihn aus dem Fenster Dann fuhr sie den armen Hector sofort ins nächste Krankenhaus. "Ich wollte doch nicht, daß er gleich eine doppelte Tollwut abkriegt," sagte sie.

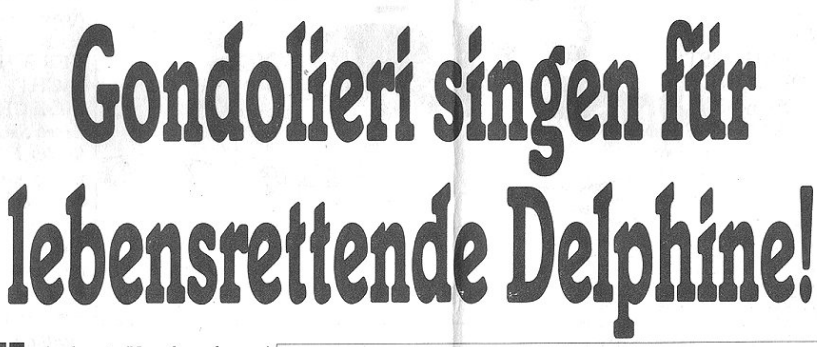

rlauber in Venedig schmu-sen gern beim Gesang der Gondolieri und ahnen nicht, daß der Gesang eigentlich den Ohren der Delphine gilt.

Die Begründung ist einfach: Schon oft sind einige der baritonen Bootsleute aus ihren Gondeln gefallen und wurden dann von Delphinen gerettet.

"Touristen denken, wir singen für sie, weil sie Geld haben, sagte Gondoliere Alberto Albacoro. "In Wahrheit geben wir den Delphinen Signale, wo unsere Gondeln sind, damit sie schneller zu Hilfe kommen, wenn wir unser Gleichgewicht verlieren.

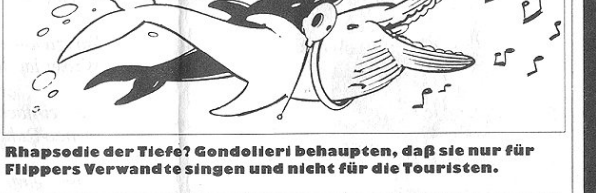

Alberto selbst wurde schon einmal von einem verspielten Tümmler gerettet. Der Delphin hielt ihn solange über Wasser, bis Rettung kam.

"Der singende Gondoliere ist ein nettes, romantisches Image,' sagte der stimmgewaltige Venezier. "Aber wir tun es eigentlich nur, weil Singen besser ist, als als Fischfutter zu enden. Tatsächlich können nicht einmal die Hälfte der Gondolieri einen einzigen Ton vernünftig halten, aber sie trällern trotzdem."

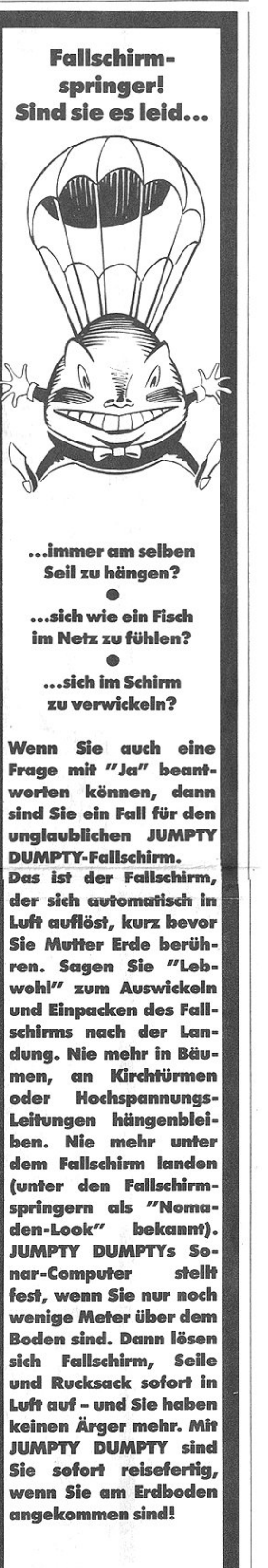

Schicken Sie 12.9995 an: **Rips Chute Imperium** 4982 Flana Way **Theri Falls** Montana 23875

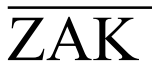

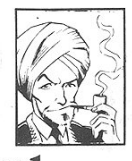

## Erreichen Sie ein höheres Selbstbewußtsein und niedrigere Golf-Punktzahlen!

Hast du dir je gewünscht, mehr aus deinem Leben zu machen? Hast du dir je gewünscht, nur 28 Punkte beim Golf zu haben? Ich bin hier, um dir zu sagen, daß beides schon in dir steckt! Mein Name ist Swami Holan wanda. Mein Buch wird dir die schlummernde Kraft zeigen, die jedes Wesen besitzt, um sein eige nes Schicksal zu bestimmen. In dir sitzt ein höheres Selbst.

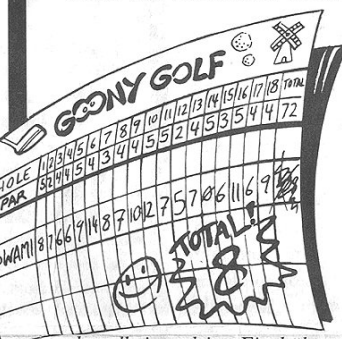

das allwissend ist. Ein höheres Selbst, daß dein volles Potential ausschöpfen kann. Ein höheres Selbst, das dir sagen kann, wie du dein Putten verbessern kannst

Es steht alles in meinem Buch WIE DU DEIN SELBSTBE-**WUSSTSEIN ERHÖHST** UND DEINE GOLFPUNKT ZAHL SENKST. Es wird dir zeigen, wie du mit diesem höheren Selbst in Kontakt trittst. Und mit etwas Glück ist dieses höhere Selbst ein Arnold Palmer, ein Jack Nicklaus oder ein Bern hard Langer.

HIER SIND NUR EINIGE DER GEHEIMISSE, DIE MEIN BUCH ENTHÜLLT:

Wie du einen Weg zu innerem Frieden findest.

Wie du einen Weg zum 19 Loch findest.

Wie du Gier nach materiellen Dingen vermeidest.

Wie du Sand-Bunker vermeidest.

Wie du deine wahre Bestimmung erfahren kannst.

Wie du deinen besten Schlag erfahren kannst.

Wie du die Antworten zu allen Fragen findest.

Wie du den richtigen Caddy findest.

Wie du ein schlechtes Karma los wirst.

Wie du wahres Glück findest.

Wie du den richtigen Abschlagplatz findest.

Wie du deinen Geist ruhig und aufrecht hälst.

Was zu tun ist, wenn dein Leben an einem Hindernis Halt macht.

Was zu tun ist, wenn dein Ball im Wasser landet.

Eine einfache Technik, vollkommende Ruhe zu erreichen.

Eine einfache Technik, das Grün zu erreichen.

LESEN SIE SELBST, WAS ZUFRIEDENE ANHÄN-**GER SAGEN·** 

"Ihr Buch ist fantastisch. Nachdem ich vier Kapitel gelesen hatte, konnte ich schon über die Wasser-Hindernisse laufen!" G.L., Nicasio, Kalifornien

"Wenn ich jetzt Golf spiele, suche ich nicht den richtigen Schläger aus - der richtige Schläger sucht mich aus!" -  $D.G.,$  Boston, Massachusetts

"Am besten gefiel mir das Kapitel: , Wie du dein Karma und deinen Golfwagen säuberst."" G.K., Altoona, Pennsylvania

"Nach der Lektüre ihres Buches spielte ich einen Platz mit nur 24 Punkten - aber ich hielt die Schläger falsch herum!" - K.R., Gualala, California

"Ich las das Kapitel 1 und schlug meinen Chef bei einer Partie Golf um 40 Punkte. Er feuerte mich. Dann las ich Kapitel 2 und sah, daß ich den Job sowieso nicht brauchte!" D.M., Reno, Nevada

#### **VERSCHLAGEN SIE** NICHT DIESE EINMA-LIGE CHANCE!

Lesen Sie mein Buch und halten Sie Ihr Leben und Ihr Golfspiel von fremden Einflüssen fern. Schicken Sie mir nur 9,95 Dollar und ich schicke Ihnen ein Exemplar meines Buches direkt aus meinem Tempel in Nepal. Und die ersten tausend Einsender erhalten kostenlos einen Golfball, gesegnet von meinem<br>Lehrmeister Swami Skorovwanda.

Friede sei mit dir, und mögen die Wasser der Glückseligkeit die Herzens Sandbunker deines  $\cdot \cdot \cdot$   $\cdot \cdot$ 

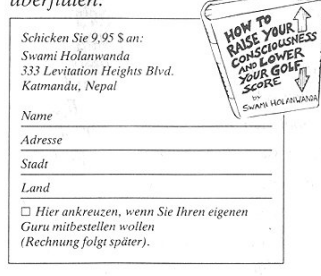

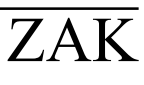

988 Lucasfilm'" Ltd./Softgold. All rights reserved. Lucasfilm Games, Zak McKracken and the Alien Mindbenders are trademarks of Lucasfilm Ltd.

## ZAP'EMII''

## VISUM **SICHERHEITS-SYSTEM**

Dies ist Ihr persönliches Sicherheits-System für Zak McKracken and the Alien Mindbenders<sup>1M</sup>

## UNBEDINGT SICHER UND TROCKEN AUFBEWAHREN

### **WARNUNG!**

Wer das Sicherheits-System umgeht, nachmacht oder verfälscht oder nachgemachte oder verfälschte sich verschafft und in Verkehr bringt, wird sofort und ohne Verhandlung mit schwerem Kerker nicht unter zwanzig Jahren bestraft.

> "Uff...das nächste Mal bin ich ehrlich. Diese Jung's kennen keine Gnade."

- Kommentar cines Systemfälschers-

© 1988, Lucasfilm<sup>™</sup> Ltd., Softgold

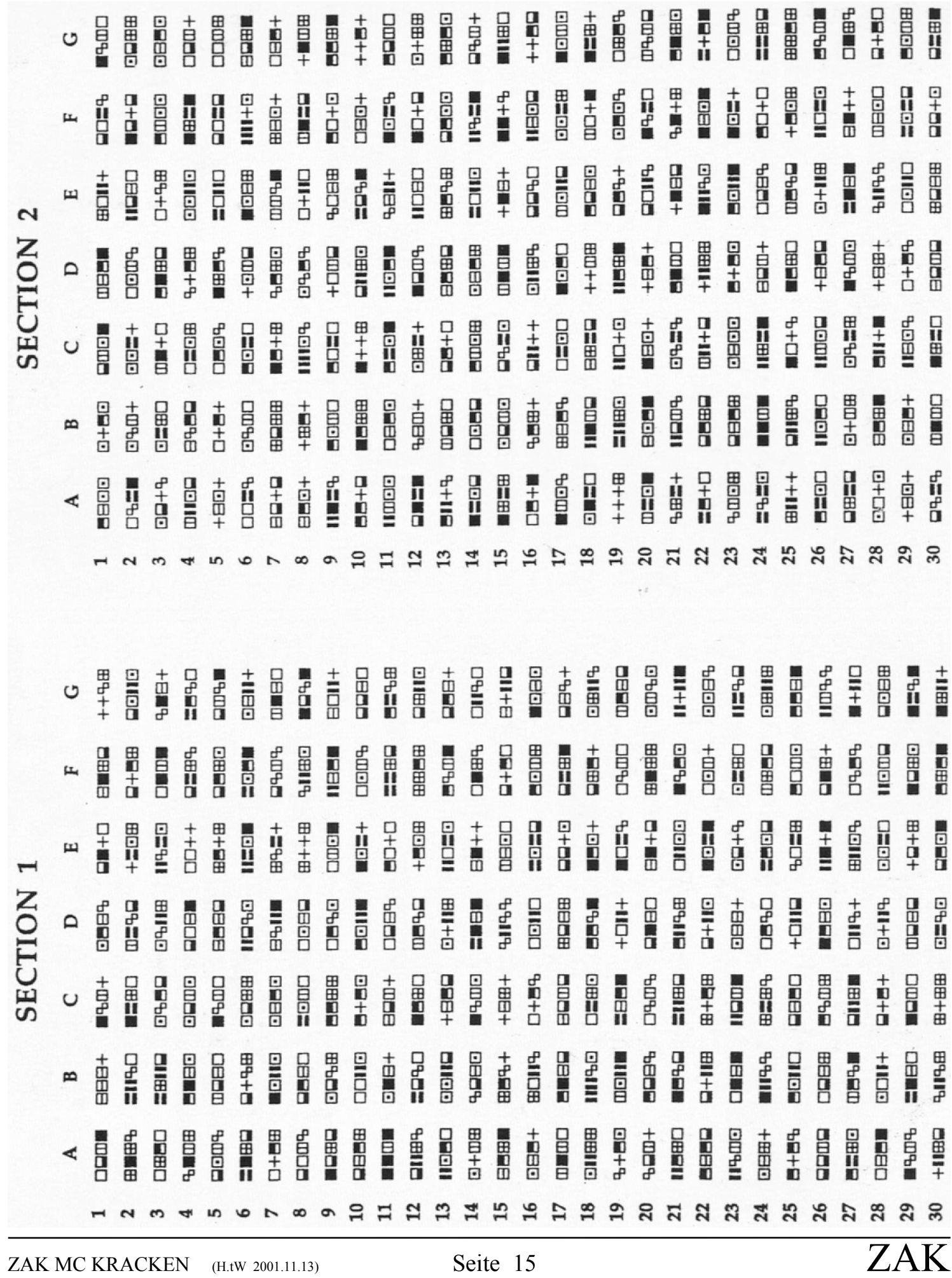

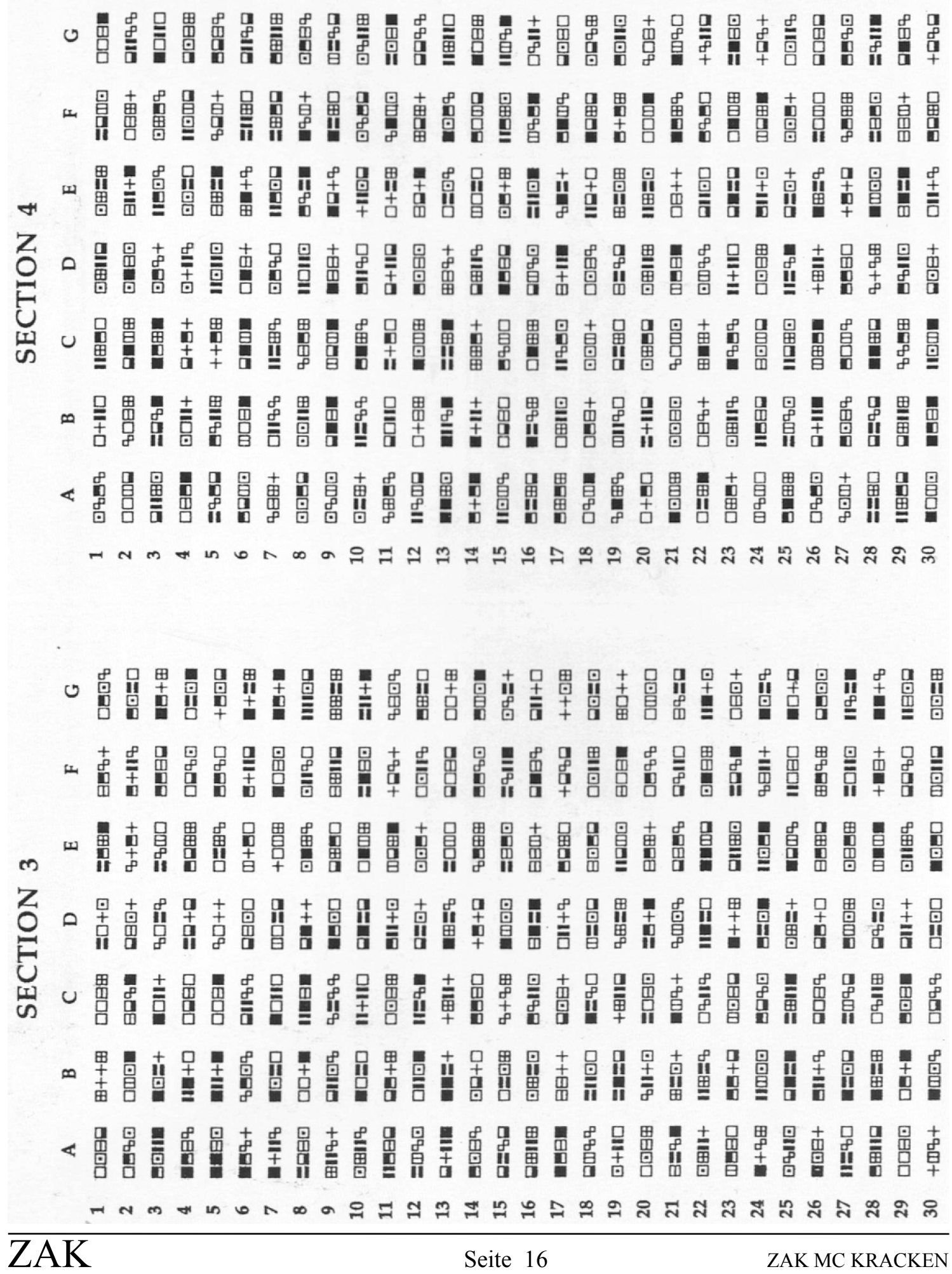

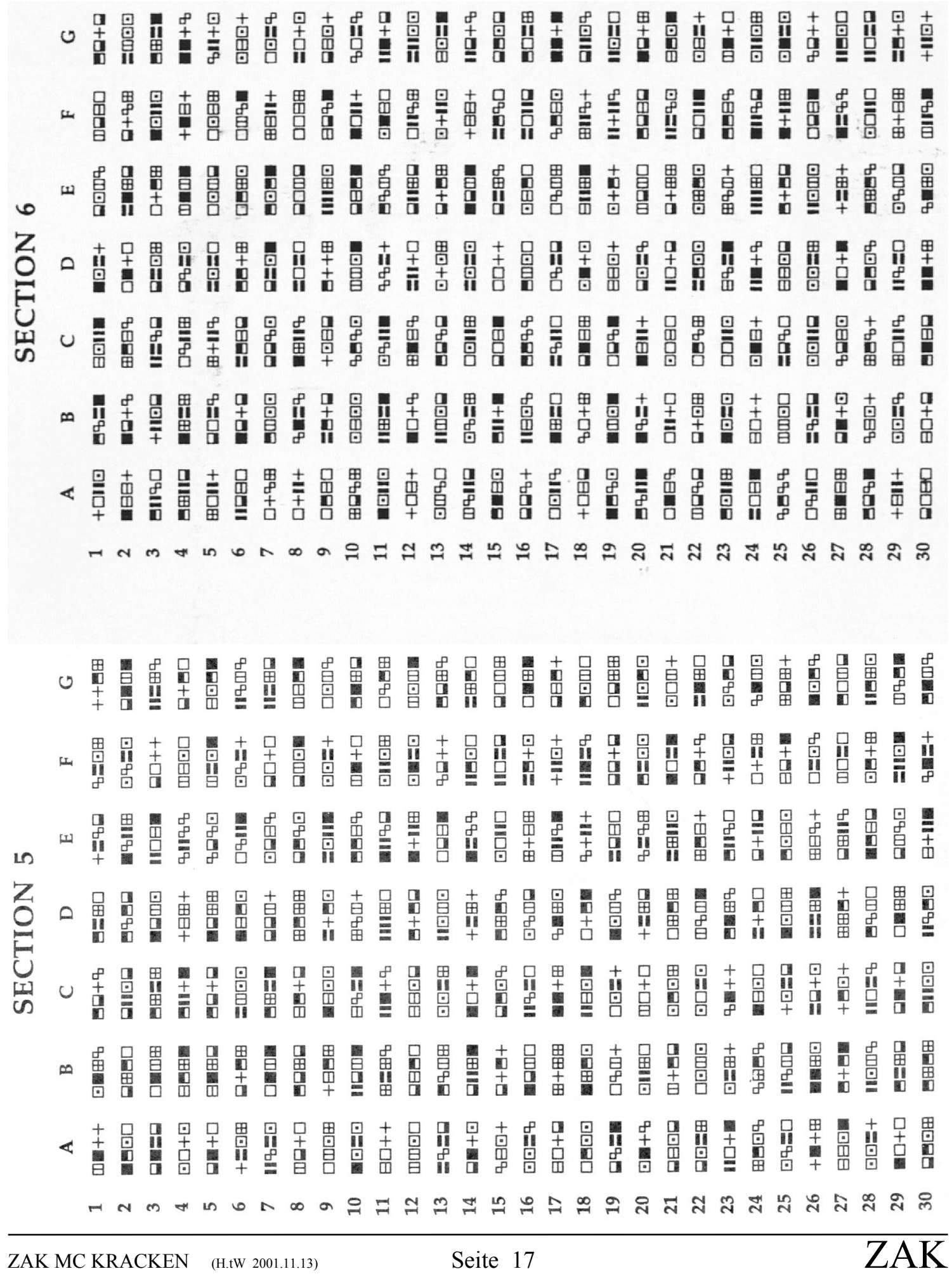

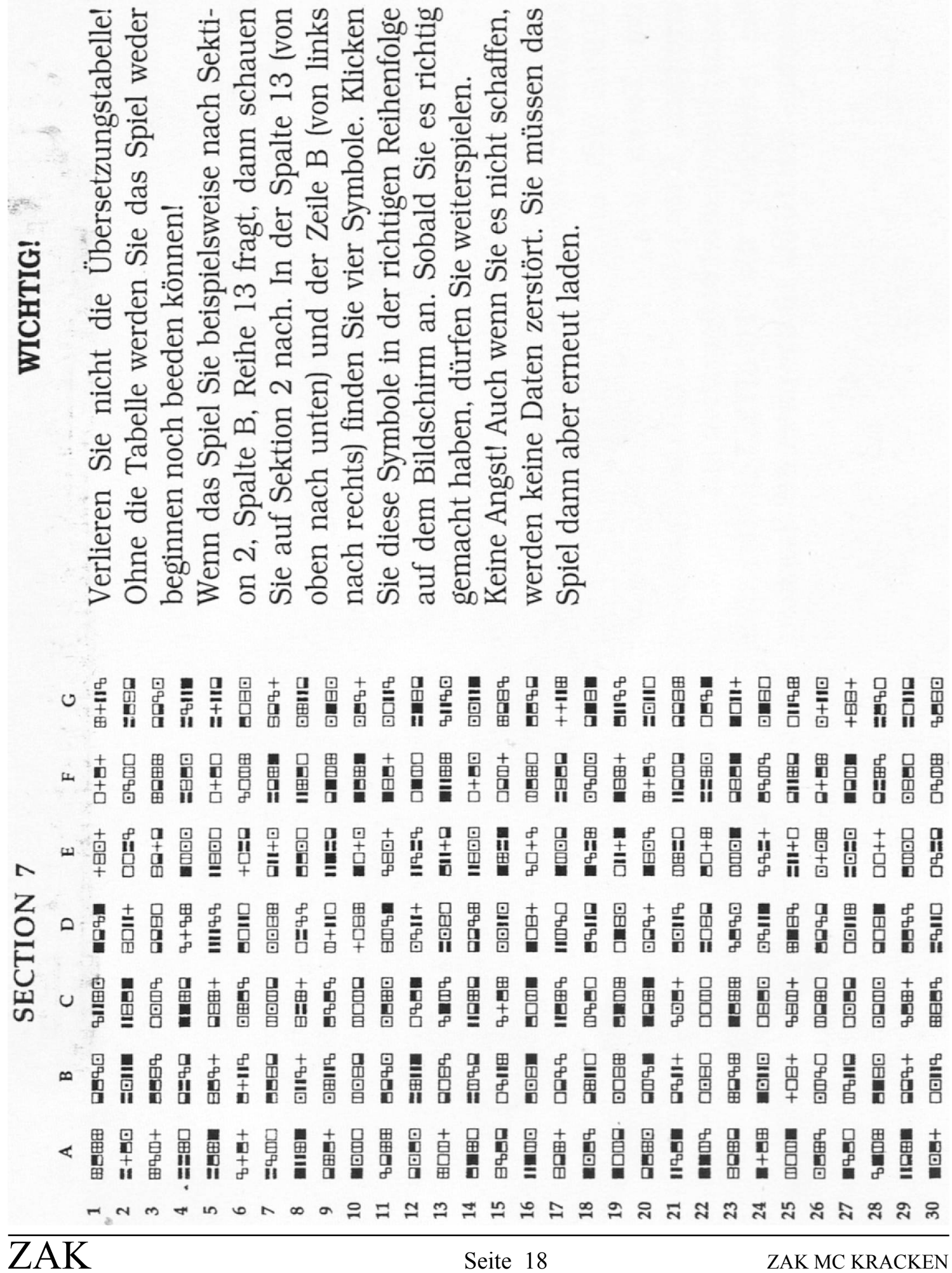

 $\omega$